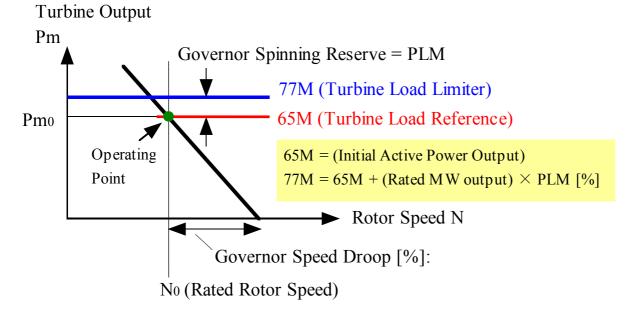

(1) Governor Free to Respond (PLM  $\geq$ = 0)

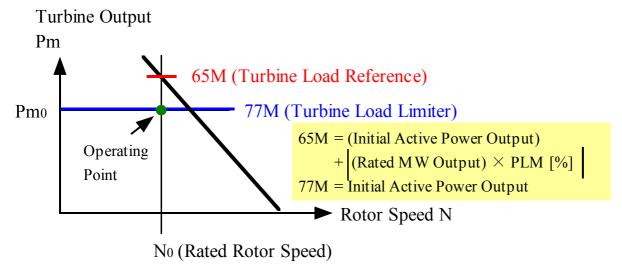

(2) Governor Blocked Operation (PLM < 0)

Fig. 1.3 Operation Modes